# **Jaccard Coefficients**

The College of Engineering

# **What is a Jaccard Coefficient?**

• Similarity between neighborhoods of two nodes (V, U):

*1*

- $-I$ ntersection(u,v) =  $|N(V) \cup N(U)|$
- $-$  Union(u, v) =  $|N(V) \cap N(U)|$

$$
-Jaccard(V,U) = \frac{\text{Intersection}(u,v)}{\text{Union}(u,v)}
$$

 $-N(V)$  is the Neighborhood of V

# **Complexity of Computing Jaccard**

- To compute Intersection(U, V)
	- If lists of neighbors are sorted:
		- O(M) M is max of outdegree of U or V
	- If lists of neighbors are sorted first
		- O(Mlog(M))
	- Otherwise perform repeated searches:
		- $\bullet$  O(M<sup>2</sup>)

### **Compute Jaccard With GraphBLAS**

- GraphBLAS
	- Linear Algebra package to perform graph operations
	- Can be used to compute Jaccard efficiently
	- Represent graph G as matrix A, compute A\*A=C

*3*

- Values in C correspond to the intersection size
- Complexity: O(nnz(A))

# **Jaccard – Compute all pairs**

- Can determine 0 value Jaccards to reduce work
- Intersect<sup>[N</sup>, N] array
- For each vertex V
	- For each vertex U in Neighborhood(V)
		- For each W in Neighborhood(U)
			- Intersect[V, W]++;
- Any pairs without a value have no shared neighborhood (intersection is empty)

*4*

# **Problems With This Algorithm**

- 1. Compute each Jaccard twice (U, W) and (W, U)
	- Can be solved by checking ordering
	- Only count if U > W (based on arbitrary ordering)
- 2. N<sup>2</sup> storage required
	- Only need the number of *unique two-hop paths*

*5*

– Could store results in BST but will add to computational complexity

# **Goal of Project: Utilize High Bandwidth Memory (HBM)**

- Compared to DDR HBM provides:
	- Equivalent Latency
	- Higher Bandwidth
	- Smaller capacity
- HBM is becoming Ubiquitous

*6*

- GPU
- **KNL**
- Taihui Light

#### **KNL**

- MCDRAM can be configured:
	- Cache
	- Flat
	- Hybrid
- Which mode do we want to use if the problem will not fit in MCDRAM?

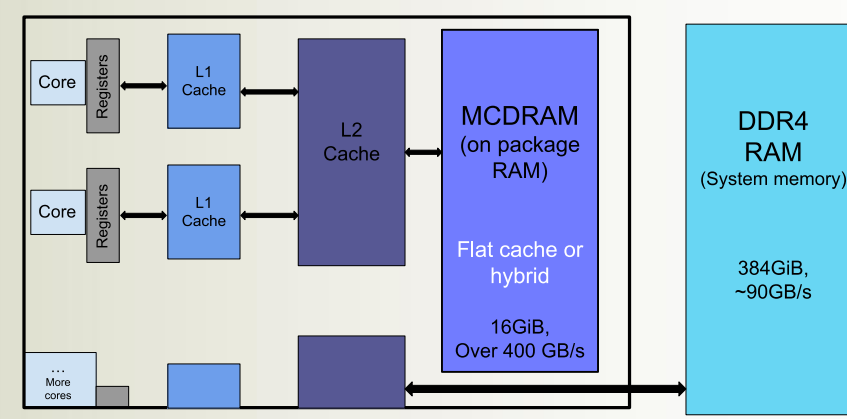

*7*

# **Previous Work: Cache-Oblivious Sorting**

- 1.9x speedup over state-of-the-art
- For *k* threads, each thread sorts 1 / *k* of the input data
- Each thread runs a divide and conquer sequential sort
	- Aggregation of all threads' working sets fits in MCDRAM
- Once the *k* sorts complete, GNU multiway merge the results
- Can we adapt this concept to Jaccard?

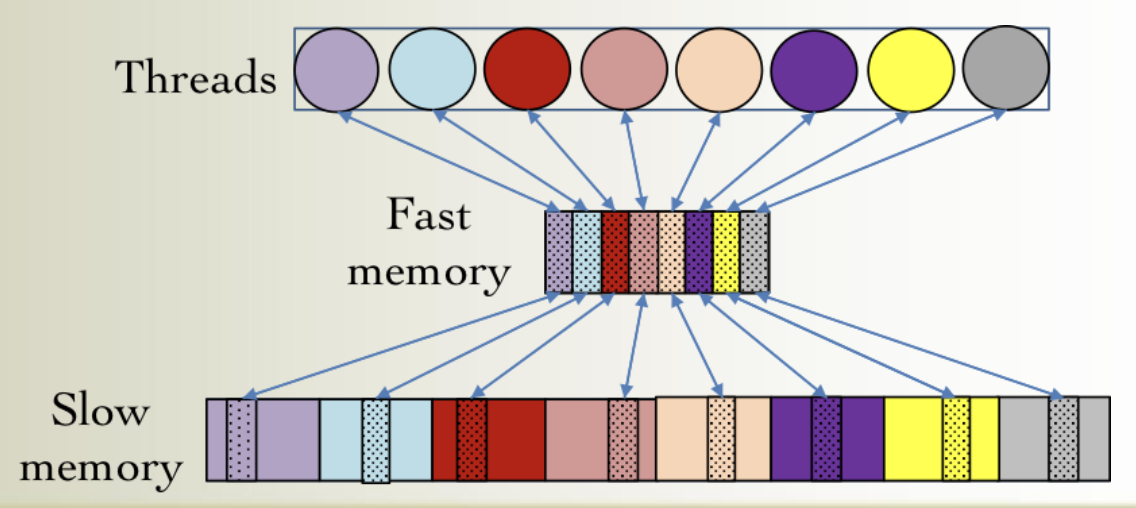

*8*

# **Chunking With Jaccard**

- Run in Flat mode
- Bring portion of data in, operate on it, move next portion in
- Could operate like producer/consumer problem

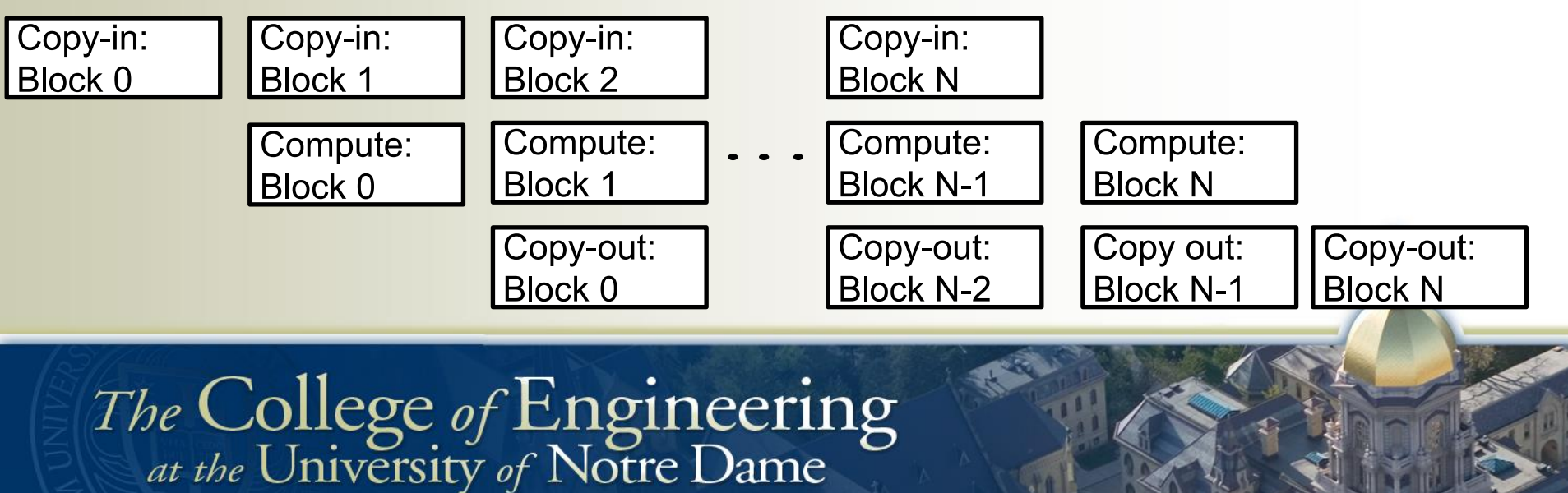

# **Two Parallel Algorithms**

- 1. Vertex Level
	- Each vertex is a task, threads compute two hop paths and Jaccard values
	- Accounts for imbalance fairly well, since there are many vertices
- 2. Spread pairs of vertices among threads
	- Easier to ensure no duplicate values are computed
	- Less parallelism during creation of problems *<sup>10</sup>*

#### RMAT 50k edges 400k vertices

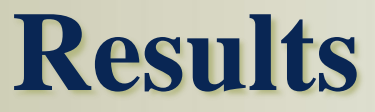

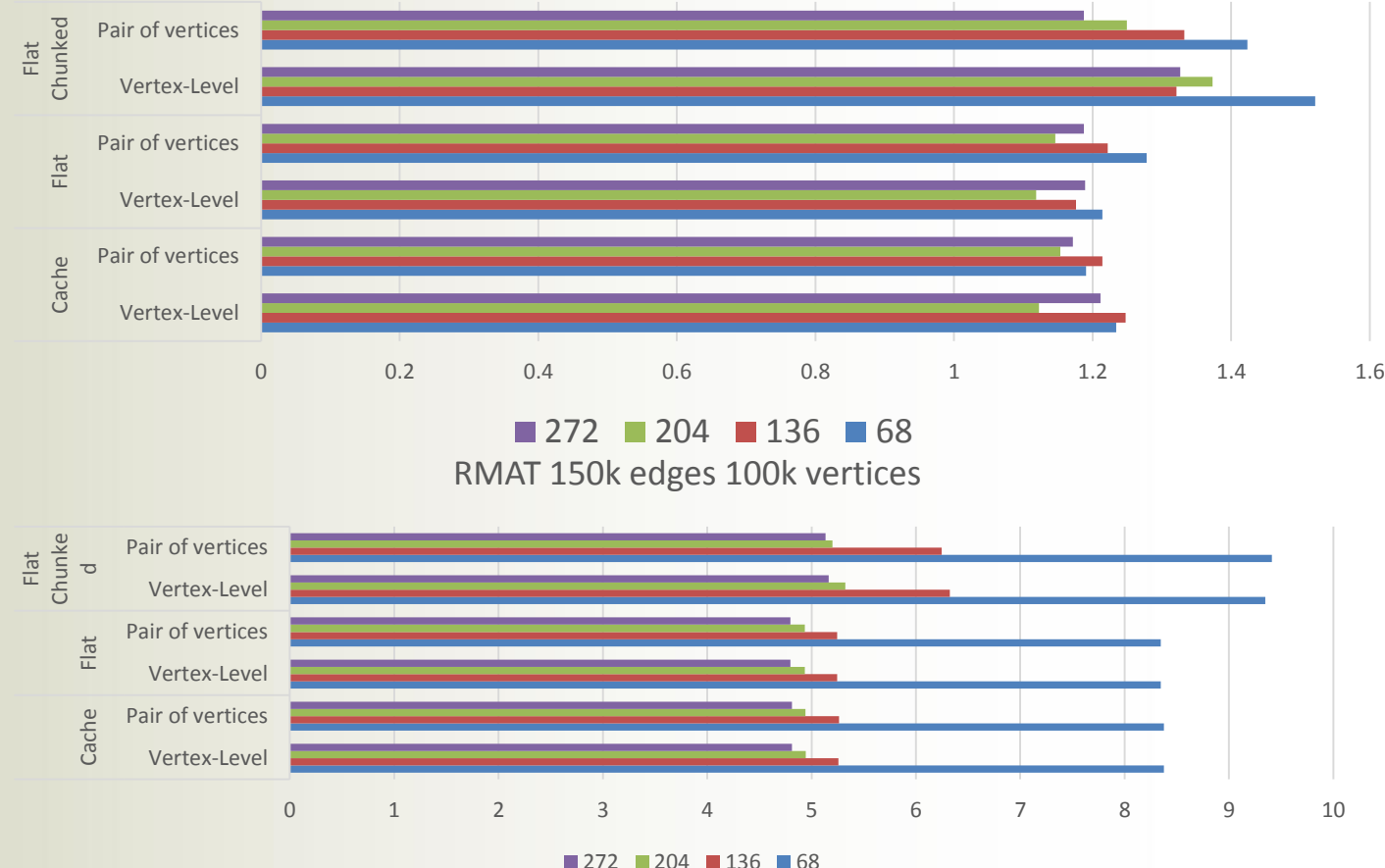

The College of Engineering<br>at the University of Notre Dame

*11*

# **Conclusion**

- Jaccard is not a bandwidth bound problem
- Poor candidate for MCDRAM
- We can scale fairly efficiently to make use of hyperthreads

# **Next Steps**

- Adapt State of the art Triangle Counting algorithm to compute Jaccard (uses GraphBLAS)
- Develop a MPI based strong scaling Jaccard algorithm

*13*

• Streaming algorithms